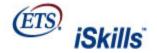

Listening, Learning, Leading,

Version: Core Level

# AGGREGATE TASK PERFORMANCE FEEDBACK REPORT

## **Marshall University**

all core

This report shows the number and percentage of students in your students reporting group who achieved the *highest score* for each of the components of the tasks and skills areas. The percentage of students from the reference group achieving the highest score of each of the components is also presented.

**Important notice:** Statistics computed for small numbers of students (e.g., 50 or fewer) may not generalize to other, similar groups of students. The smaller the number of students included in the statistics, the less likely that another group of students would have performed similarly.

| YOUR STUDENTS     |                            |  |  |
|-------------------|----------------------------|--|--|
| Closed Session(s) | Combined                   |  |  |
| Gender(s)         | All                        |  |  |
| Major(s)          | All <sup>1</sup>           |  |  |
| Class(es)         | All <sup>2</sup>           |  |  |
| Examinees         | 265 selected, 230 reported |  |  |
| REFERENCE GROUP   |                            |  |  |
| Examinees         | 2079 from all years        |  |  |

Students who completed fewer than 4 tasks, or spent less than 10 minutes, in either of the two sections of the test are **excluded** from this report.

- 1 **Majors** include Agriculture or Natural Resources; Architecture or Environmental Design; Arts: Visual or Performing; Biological Sciences; Business; Communications; Computer or Information Sciences; Education; Engineering; English Language and Literature; Foreign or Classical Languages; Health Services; Home Economics; Library Sciences; Mathematics; Military Sciences; Philosophy, Religion, or Theology; Physical Sciences; Public Affairs and Services; Social Sciences and History; Technical and Vocational; Other and Undecided
- <sup>2</sup> Classes include 10th grade; 11th grade; 12th grade; College Freshman; College Sophomore; College Junior; College Senior; Grad Student and Other

| What students were asked to do                                                                                    | Feedback on highest-scoring response                                                  | # of your<br>students<br>who<br>provided<br>highest-<br>scoring<br>response | % of your<br>students<br>who<br>provided<br>highest-<br>scoring<br>response | % in reference group who provided highest-scoring response |
|----------------------------------------------------------------------------------------------------|---------------------------------------------------------------------------------------|-----------------------------------------------------------------------------|-----------------------------------------------------------------------------|------------------------------------------------------------|
| DEFINE Skill Area                                                                                                 |                                                                                       |                                                                             |                                                                             |                                                            |
| Choose a research topic according to specific criteria and explain your choice (Finding a Topic: Vietnam Project) | You chose a research topic that fulfilled all of the criteria given                   | 101 of 230                                                                  | 44%                                                                         | 44%                                                        |
|                                                                                                    | You correctly reported the criteria fulfilled by the research topic selected          | 62 of 230                                                                   | 27%                                                                         | 28%                                                        |
| Answer three questions to clarify a research project (Clarifying a Project: CollegeFund)                          | You selected the best initial question to help clarify the project                    | 171 of 230                                                                  | 74%                                                                         | 79%                                                        |
|                                                                                                    | You selected the best database variable to provide useful information for the project | 156 of 230                                                                  | 68%                                                                         | 67%                                                        |
|                                                                                                    | You chose the best research question                                                  | 129 of 230                                                                  | 56%                                                                         | 59%                                                        |
| ACCESS Skill Area                                                                                                 |                                                                                       |                                                                             |                                                                             |                                                            |
| Search a store's database in response to                                                                          | You chose the correct store database on your first search                             | 213 of 230                                                                  | 93%                                                                         | 92%                                                        |

| a customer's<br>inquiry (Finding an<br>Item: <i>Veni Video Vici</i> )                                                                                   | You chose the best search expression for the category selected                                           | 195 of 230 | 85% | 86% |  |  |
|----------------------------------------------------------------------------------------------------|----------------------------------------------------------------------------------------------------|------------|-----|-----|--|--|
|                                                                                                    | You selected all of the appropriate items for the customer                                               | 108 of 230 | 47% | 58% |  |  |
|                                                                                                    | You did not select any inappropriate items for the customer                                              | 46 of 230  | 20% | 29% |  |  |
| Locate two Web pages<br>for a research<br>project (Finding<br>Information: Living<br>Wage Debate)                                                       | You used search terms that were precise and useful in your Web searches                                  | 142 of 230 | 62% | 54% |  |  |
|                                                                                                    | You received a high percentage of relevant returns in one or two searches                                | 66 of 230  | 29% | 8%  |  |  |
| EVALUATE Skill Area                                                                                                    | EVALUATE Skill Area                                                                                      |            |     |     |  |  |
| Evaluate a database in order to determine its usefulness for a project about opposing viewpoints (Evaluating a Database: <i>Privacy and the Media</i> ) | You evaluated the database correctly and selected sources with authority and objectivity                 | 118 of 230 | 51% | 58% |  |  |
|                                                                                                    | You selected current sources from the database                                                           | 112 of 230 | 49% | 47% |  |  |
|                                                                                                    | You selected relevant sources from the database                                                          | 97 of 230  | 42% | 43% |  |  |
|                                                                                                    | You correctly determined whether the database was useful for your project and selected the best articles | 59 of 230  | 26% | 31% |  |  |
|                                                                                                    | You correctly evaluated the usefulness of the database without needing explict criteria                  | 181 of 230 | 79% | 78% |  |  |
| Judge the usefulness of<br>Web pages for a<br>research<br>project (Finding<br>Information: Living<br>Wage Debate)                                       | You selected the best Web pages to visit the first time they were returned in a Web search               | 90 of 230  | 39% | 18% |  |  |
|                                                                                                    | You chose the best Web pages as most useful for the research project                                     | 19 of 230  | 8%  | 6%  |  |  |
|                                                                                                    | You judged Web pages correctly with regard to relevance                                                  | 36 of 230  | 16% | 11% |  |  |
|                                                                                                    | You judged Web pages correctly with regard to authority                                                  | 37 of 230  | 16% | 20% |  |  |
|                                                                                                    | You judged Web pages correctly with regard to point of view                                              | 136 of 230 | 59% | 52% |  |  |
|                                                                                                    | You judged Web pages correctly with regard to currency                                                   | 96 of 230  | 42% | 43% |  |  |
| Judge the probable usefulness of sites returned in a Web search for a particular research topic (Evaluating Search Results: Horse Farm)                 | You selected the best sites for the research topic                                                       | 103 of 230 | 45% | 55% |  |  |
|                                                                                                    | You judged sites correctly with regard to authority                                                      | 152 of 230 | 66% | 64% |  |  |
|                                                                                                    | You judged sites correctly with regard to bias                                                           | 136 of 230 | 59% | 60% |  |  |
|                                                                                                    | You judged sites correctly with regard to currency                                                       | 145 of 230 | 63% | 67% |  |  |
| MANAGE Skill Area                                                                                                    |                                                                                                    |            |     |     |  |  |
| Fill in an organizational chart to reflect the structure of a new                                                                                       | You represented all required elements in the organizational chart                                        | 170 of 230 | 74% | 72% |  |  |
| business (Creating a<br>Chart: New Business)                                                                                                    | You represented all elements in the right relationships                                                  | 153 of 230 | 67% | 67% |  |  |
| Onait. New Busiliess)                                                                                                    | You appropriately deleted unused cells                                                                   | 148 of 230 | 64% | 66% |  |  |
|                                                                                                    |                                                                                                    |            |     |     |  |  |

| drive (Managing Files: Electronic Game Company)                                                                                                    |
|----------------------------------------------------------------------------------------------------|
| Fill out a spreadsheet in order to determine the season records of teams in a volleyball league (Keeping Records: Volleyball League)  Complete a table comparing potential checking accounts according to specific criteria (Summarizing Emails: Checking Account)  You selected proper headings for spreadsheet rows and columns  139 of 230 60%  60%  64%  60%  60%  60%  60%  60%                                                                                                    |
| order to determine the season records of teams in a volleyball league (Keeping Records: Volleyball League)  You represented information in spreadsheet cells accurately  You accurately interpreted the information presented 157 of 230 68% 66%  Complete a table comparing potential checking accounts according to specific criteria (Summarizing Emails: Checking Account)  You accurately represented information in the table 112 of 230 49% 50% 56%                                                                                                    |
| league (Keeping Records: Volleyball League)  You accurately interpreted the information presented 157 of 230 68% 66%  Complete a table comparing potential checking accounts according to specific criteria (Summarizing Emails: Checking Account)  You accurately interpreted the information presented 157 of 230 68% 66% 66% 66% 66% 66% 66% 66% 66% 66%                                                                                                    |
| Complete a table comparing potential checking accounts according to specific criteria (Summarizing Emails: Checking Account)  You accurately interpreted the information presented 157 of 230 68% 66% 34% 34% 34% 34% 34% 34% 34% 34% 34% 34                                                                                                    |
| comparing potential checking accounts according to specific criteria (Summarizing Emails: Checking Account)  You accurately represented information in the table 112 of 230 49% 50% 112 of 230 49% 50% 112 of 230 56% 112 of 230 56% 11 |
| according to specific criteria (Summarizing Emails: Checking Account)  You accurately represented information in the table 112 of 230 49% 50% 125 of 230 54% 56%                                                                                                    |
| Account) You ranked the checking accounts correctly 125 of 230 54% 56%                                                                                                    |
| CREATE Skill Area                                                                                                    |
|                                                                                                    |
| Create a data display (Creating a Graph: Music Trends)  You selected the necessary content for the data 145 of 230 63% 63%                                                                                                    |
| You organized the layout of the data display logically 177 of 230 77% 80% and effectively                                                                                                    |
| You created the data display very efficiently 172 of 230 75% 78%                                                                                                    |
| You drew a correct conclusion based on the data display 194 of 230 84% 83%                                                                                                    |
| Create a slide for a You chose the best layout to create the slide 133 of 230 58% 55%                                                                                                    |
| group presentation (Creating a You chose the best title for the slide 142 of 230 62% 67%                                                                                                    |
| Slide: Jupiter's Moon)  You chose the best text for the slide  17 of 230  7%  6%                                                                                                    |
| You chose the best image for the slide 132 of 230 57% 65%                                                                                                    |
| You formatted the finished slide effectively 65 of 230 28% 31%                                                                                                    |
| COMMUNICATE Skill Area                                                                                                    |
| Select and organize slides for two distinct presentations to  You selected the best slides and titles for the first presentation  17 of 230 7% 9%                                                                                                    |
| different audiences (Choosing Presentation Slides: U-  You sequenced the slides correctly for the first presentation  59 of 230 26% 27%                                                                                                    |
| Serve) You selected the best slides and titles for the second presentation  15% 20%                                                                                                    |
| You sequenced the slides correctly for the second presentation 66 of 230 29% 36%                                                                                                    |
| You made a correct decision regarding the delivery mode for the two presentations 99 of 230 43% 42%                                                                                                    |
| You indicated an awareness of the different needs of 4 of 230 2% the two audiences                                                                                                    |

| Select the best way to advertise products to users of an electronic mailing list (Communicating to a Group: Mystery Fiction Mailing List) | You correctly analyzed the key details of all the advertisements            | 106 of 230 | 46% | 49% |
|----------------------------------------------------------------------------------------------------|-----------------------------------------------------------------------------|------------|-----|-----|
|                                                                                                    | You correctly applied the mailing list policy to the advertisements         | 44 of 230  | 19% | 21% |
|                                                                                                    | You chose an advertisement with language and tone suitable for the audience | 176 of 230 | 77% | 72% |
|                                                                                                    | You selected the best advertisement for the mailing list                    | 167 of 230 | 73% | 67% |

# **DEFINITIONS OF ICT LITERACY SKILL AREAS**

### DEFINE

Understand and articulate the scope of an information problem in order to facilitate the electronic search for information, such as by

- Distinguishing a clear, concise, and topical research question from poorly framed questions, such as ones that
  are overly broad or do not otherwise fulfill the information need
- · Asking questions of a "professor" that help disambiguate a vague research assignment
- Conducting effective preliminary information searches to help frame a research statement

#### ACCESS

Collect and/or retrieve information in digital environments. Information sources might be web pages, databases, discussion groups, e-mail, or online descriptions of print media. Tasks include

- Generating and combining search terms (keywords) to satisfy the requirements of a particular research task
- Efficiently browsing one or more resources to locate pertinent information
- Deciding what types of resources might yield the most useful information for a particular need

### **EVALUATE**

# Judge whether information satisfies an information problem by determining authority, bias, timeliness, relevance, and other aspects of materials. Tasks include

- Judging the relative usefulness of provided web pages and online journal articles
- Evaluating whether a database contains appropriately current and pertinent information
- Deciding the extent to which a collection of resources sufficiently covers a research area

#### MANAGE

## Organize information to help you or others find it later, such as by

- Categorizing e-mails into appropriate folders based on a critical view of the e-mails' contents
- Arranging personnel information into an organizational chart
- Sorting files, e-mail's, or database returns to clarify clusters of related information

## INTEGRATE

# Interpret and represent information, such as by using digital tools to synthesize, summarize, compare, and contrast information from multiple sources while

- Comparing advertisements, e-mails, or websites from competing vendors by summarizing information into a table
- Summarizing and synthesizing information from a variety of types of sources according to specific criteria in order to compare information and make a decision
- Re-representing results from an academic or sports tournament into a spreadsheet to clarify standings and decide the need for playoffs

#### CREATE

#### Adapt, apply, design, or construct information in digital environments, such as by

- Editing and formatting a document according to a set of editorial specifications
- Creating a presentation slide to support a position on a controversial topic
- Creating a data display to clarify the relationship between academic and economic variables

# COMMUNICATE

# Disseminate information tailored to a particular audience in an effective digital format, such as by

- Formatting a document to make it more useful to a particular group
- Transforming an e-mail into a succinct presentation to meet an audience's needs
- Selecting and organizing slides for distinct presentations to different audiences
- Designing a flyer to advertise to a distinct group of users

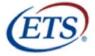

Listening, Learning, Leading,

www.ets.org

Copyright © 2007 by Educational Testing Service. All rights reserved. ETS and the ETS logo are registered trademarks of Educational Testing Service (ETS) in the United States of America and other countries throughout the world. ISKILLS is a trademark of ETS.